### Today:

- Announcement –lab notes marking
- Announcement –lecture test
- General info finding strategy
- Compering results of C and assembler code
- Activity 2
- Programing in C continuation interrupts
- ADC introduction

### Announcement:

Please submit on Canvas lab notes and annotated programs as a pdf file before the beginning of lab 3.

Labs Marking scheme:

Completeness and quality of procedure/circuits/code etc.used to perform all the completed activities5General Report Structure:5objectives defined, clear enough statements of what is5being done and why, what the results were.2General clarity of the notes2Above and beyond. Evidence of exploration above and beyond1

Labs 1&2 will be worth 4 points, labs 3&4 and 5&6 8 points each pair.

#### Lecture test on February 27<sup>th</sup>

Write a program in C doing ....

You will be using your computer with all the programs you want as well as any notes or texts. You will submit your program as a text file – just email it to me when the time is up (no later). 10% penalty per minute!

Its all on the honor system, you will be expected not to communicate with anybody.

### General info finding strategy

Documentation: read the manual!

- not always so easy. Which manual?

There are two major documents relevant for the microcontroller:

- Family reference guide [eg cpu instructions]
- chip data sheet [eg what pin can do what] Both contain much more info than we need!

Use:

- -Table of contents
- -Keyword searching

Also:

- Course lab manual – general instruction, what tasks are required

### Ground

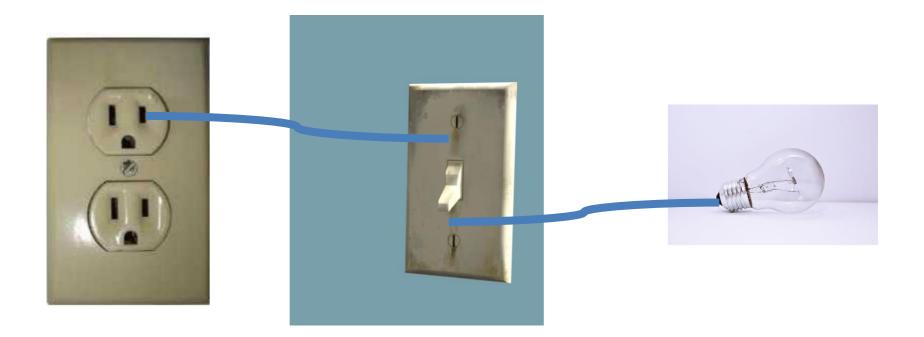

### C compared to assembler

- Why do we program in C?
- Why you might to have to use assembler in the future

#### Assembler program compiled from C

#### The same program just written in Assembler

.include "msp430g2553.inc" MOV.W #0x5a80,&Watchdog\_Timer\_WDTCTL start: MOV.B #0x0041,&Port\_1\_2\_P1DIR MOV.B #0x0040,&Port\_1\_2\_P1OUT PUSH R13 PUSH R14 MOV.W #0x2844,R13 MOV.W #1,R14 DEC.W R13 SBC.W R14 JNE (\$1\_\$2) TST.W R13 JNE (\$1\_\$2) POP.W R14 POP.W R13 (0xc02c) JMP NOP XOR.B #0x0041,&Port\_1\_2\_P1OUT JMP (\$C\$L1) MOV.W #0x0400,SP CALL #\_system\_pre\_init CLR.W R12 CALL #main MOV.W #1,R12 CALL #C\$\$EXIT BIS.W #0x0010,SR JMP \_\_\_\_\_\_\_\_\_\_\_TI\_\_ISR\_\_TRAP JMP (\_\_TI\_ISR\_TRAP) NOP NOP NOP (\$C\$L1) JMP NOP MOV.W #1,R12 RET AND.B @R15+,0xffff(R15) AND.B @R15+,0xffff(R15)

.include "msp430g2553.inc" mov.w #WDTPW|WDTHOLD, &WDTCTL mov.b #0x41, &P1DIR mov.w #0x01, r8 repeat: mov.b r8, &P10UT xor.b #0x41, r8 mov.w #60000, r9 waiter: dec r9 jnz waiter jmp repeat

# Activity 2

Pin 1.3 is connected to 3.3 V and pin 1.0 is connected to ground. Other pins are open.

What will be the decimal value of m after the following commands are executed:

char m;

```
\mathsf{P1DIR} = 0;
```

```
P1REN = 0b11111111;
```

P1OUT = 0b00000111;

m = P1IN;

Data types:

char, unsigned char – 8 bit integer (0 to 255 or -128 to 127) It can also be interpreted as character depending on the context.

int, unsigned int – usually an integer of the native word size: 16 bits (-32768 to 32767 or 0 to 65536)

long, unsigned long – 32 bit integer (~  $-2x10^9$  to ~ $2x10^9$  or 0 to ~ $4x10^9$ )

long long , unsigned long long – 64 bit integer (~  $-9x10^{18}$  to ~ 9 x 10<sup>18</sup> or 0 to ~2 x 10<sup>19</sup>)

float – floating point number (32 bits) (floating point operations are very expensive on a processor like the msp430 that lacks a dedicated fpu - avoid if possible).

# Program with interrupt: enable

#include <msp430.h> void main(void) WDTCTL = WDTPW + WDTHOLD; // Stop watchdog timer P1DIR = 0b0000001; //set P1.0 pin for output rest including P1.1 are inputs P4DIR = 0b1000000; //set P4.7 pin for output P1OUT = 0b00000011; // set Pin P1.0 to high and P1.1 to pullup P4OUT = 0b1000000; // set Pin P4.7 to high P1REN = 0b0000010; //enable pull up/down resistor on P1.1 P1IE = 0b00000010; KEnable input at P1.1 as an interrupt P1IES= 0b0000010, //Interrupt occurs when input voltage goes from High to Low \_BIS\_SR (LPM4\_bits + GIE); //Turn on interrupts and go into the lowest //power mode (the program stops here) //Notice the strange format of the function, it is an "intrinsic" //ie. not part of C; it is specific to this microprocessor } //Port 1 interrupt service routine starts below void \_\_attribute\_\_ ((interrupt(PORT1\_VECTOR))) PORT1\_ISR(void) { //code of the interrupt routine goes here P1OUT ^= 0b0000001; P4OUT ^= 0b1000000; // toggle the LEDs P1IFG &= ~0b0000010; // Clear P1.3 IFG. If you don't, it just happens again.

}

## Setting the bits

We want to set bit 3 in a P2REN register which contains a number 0b11000000.

If we do:

P2REN = 0b00001000;

We clear the other 2 bits

Instead we do:

P2REN |= 0b00001000;

11000000 |00001000=11001000

# Clearing the bits

P1OUT = 0b00000011; // set Pin P1.0 to high and P1.1 to pullup I want to set P1.0 to low

lf I do

P1OUT = 0b0000000; // I also cancelled the pullup!

Instead we do:

```
P1OUT &= ~0b0000001;
```

Which is the same as

```
P1OUT &= P1OUT &(~0b0000001);
```

```
0b0000011&111110=00000010
```

# Program with interrupt: general enable

```
#include <msp430.h>
void main(void)
WDTCTL = WDTPW + WDTHOLD; // Stop watchdog timer
P1DIR = 0b0000001; //set P1.0 pin for output rest including P1.1 are outputs
P4DIR = 0b1000000; //set P4.7 pin for output
P1OUT = 0b00000011; // set Pin P1.0 to high and P1.1 to pullup
P4OUT = 0b1000000; // set Pin P4.7 to high
P1REN = 0b0000010; //enable pull up/down resistor on P1.1
P1IE = 0b00000010; //Enable input at P1.1 as an interrupt
P1IES= 0b00000010; //Interrupt occures when input voltage goes from High to Low
_BIS_SR (LPM4_bits + GIE); Turn on interrupts and go into the lowest
    //power mode (the program stops here)
    //Notice the strange format of the function, it is an "intrinsic"
    //ie. not part of C; it is specific to this microprocessor
}
//Port 1 interrupt service routine starts below
void __attribute__ ((interrupt(PORT1_VECTOR))) PORT1_ISR(void) {
//code of the interrupt routine goes here
P1OUT ^= 0b0000001;
P4OUT ^= 0b1000000; // toggle the LEDS is
```

P1IFG &= ~0b0000010; // Clear P1.3 IFG. If you don't, it just happens again.

}

### rogram with interrupt:interrupt routine

```
#include <msp430.h>
void main(void)
WDTCTL = WDTPW + WDTHOLD; // Stop watchdog timer
P1DIR = 0b0000001; //set P1.0 pin for output rest including P1.1 are outputs
P4DIR = 0b1000000; //set P4.7 pin for output
P1OUT = 0b00000011; // set Pin P1.0 to high and P1.1 to pullup
P4OUT = 0b1000000; // set Pin P4.7 to high
P1REN = 0b0000010; //enable pull up/down resistor on P1.1
P1IE = 0b00000010; //Enable input at P1.1 as an interrupt
P1IES= 0b0000010; //Interrupt occures when input voltage goes from High to Low
_BIS_SR (LPM4_bits + GIE); //Turn on interrupts and go into the lowest
    //power mode (the program stops here)
    //Notice the strange format of the function, it is an "intrinsic"
    //ie. not part of C; it is specific to this microprocessor
}
//Port 1 interrupt service routine starts below
void __attribute__ ((interrupt(PORT1_VECTOR))) PORT1_ISR(void){
//code of the interrupt routine goes here
P1OUT ^= 0b0000001;
```

```
P4OUT ^= 0b1000000; // toggle the LEDS is
P1IEG &= ~0b0000010; // Clear P1 3 IEG. If you don't, it just
```

```
P1IFG &= ~0b00000010; // Clear P1.3 IFG. If you don't, it just happens again. }
```

## Program with interrupt: clear the flag

```
#include <msp430.h>
void main(void)
WDTCTL = WDTPW + WDTHOLD;
                                      // Stop watchdog timer
P1DIR = 0b11110111;
                                      //set all P1 pins for output except P1.3
P1OUT = 0b01001001;
                                       // set Pins P1.0 and P1.6 to high and P1.3 to pullup
                                       //enable pull up/down resistor on P1.3
P1REN = 0b00001000;
P1IE = 0b00001000;
                                       //Enable input at P1.3 as an interrupt
_BIS_SR (LPM4_bits + GIE);
                                      //Turn on interrupts and go into the lowest
                                      //power mode (the program stops here)
                                      //Notice the strange format of the function, it is an "intrinsic
                                     //ie. not part of C; it is specific to this chipset
                                     // Port 1 interrupt service routine
void __attribute__ ((interrupt(PORT1_VECTOR))) PORT1_ISR(void)
                                     //code of the interrupt routine goes here
    P1OUT ^=0b01000001:
                                      // toggle the LEDS
                                 DClear P1.3 IFG. If you don't, it just happens again.
P1IFG &= ~0b00001000;
```

# Interrupts

When interrupt occurs the current microprocessor's activity stops and the interrupt service routine (ISR) is started. It is like a function with a microcontroller specific format.

The event setting an interrupt is in fact setting a bit in a specific register. This bit is called an interrupt flag The ISR must clear this flag (some commands like the ones accessing an output communication buffer clear the specific flags automatically)!

#### Programming in C

Libraries:

there are some "standard" libraries available that extend the operations you can easily use.

eg: the math library gives access to functions like: sin(x), cos(x), tan(x), sqrt(x), ln(x), log(x) etc...

To use math functions, you need to: #include <math.h> at the top of the file

Other libraries provide routines for string manipulations and many other things...

These libraries tend to take up a substantial amount of flash and consume (precious) ram. You should try to avoid these on the MSP430 if at all possible!

#### Programming in C: functions

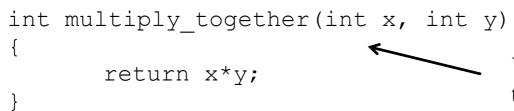

You can define other functions that can take arguments and return values.

```
y = multiply_together(4,8);
```

• • •

The function definition either needs to come in the file before you call it, or you need to supply a *function prototype* before you call it.

A prototype for this function would simply be: int multiply\_together(int x, int y);

#### Indentation.

Please use proper indentation of your C code to make it readable!

There are tools that can help. Many text editors can help you indent properly.

See

http://www.cprogramming.com/tutorial/style.html

For more details than you care about, see: <a href="http://en.wikipedia.org/wiki/Indent\_style">http://en.wikipedia.org/wiki/Indent\_style</a>

#### **Some Resources for C programming:**

#### **Operators and Operator Precedence:**

http://en.wikipedia.org/wiki/Operators\_in\_C\_and\_C%2B%2B#Operator\_precedence

#### C reference guide:

https://www.gnu.org/software/gnu-c-manual/gnu-c-manual.html

#### **Textbook: Introduction to Embedded Systems Using Microcontrollers and the MSP430**

http://webcat2.library.ubc.ca/vwebv/holdingsInfo?bibId=7372090

### Analog to digital converter

Function: take an analog value (voltage in this case) and convert it to a number.

Resolution (from number of bits)

Our analog to digital converter has 12 bits

Range (by default a power supply voltage, 3.3V, but can be set up differently)

#### Using peripherals: Analog to digital converter

#### **READING THE DATASHEET IS ESSENTIAL!**

```
#include <msp430f5529.h>
#include<stdio.h>
```

```
int main(void)
{
  WDTCTL = WDTPW + WDTHOLD;
  ADC12CTL0 = ADC12SHT02 + ADC12ON; // Sampling time, ADC12 on
  ADC12CTL1 = ADC12SHP; // sampling timer
  ADC12CTL0 |= ADC12ENC; // ADC enable
  P6SEL |= 0b0000001; // P6.0 allow ADC on pin 6.0
  P1DIR |= 0b0000001; // set pin P1.0 as output
```

```
while (1)
{
```

ADC12CTL0 |= ADC12SC; // Start sampling while (ADC12CTL1 & ADC12BUSY);//while bit ADC12BUSY in register ADC12CTL1 is high wait

```
if(ADC12MEM0>=3072) //This value depends on the input voltage
  P1OUT |= BIT0;
else
  P1OUT &= ~BIT0;
```

#### Using peripherals: Analog to digital converter

}

```
READING THE DATASHEET of the family IS ESS
 #include <msp430f5529.h>
 #include<stdio.h>
 int main(void)
  WDTCTL = WDTPW + WDTHOLD:
                                           // Sampling time 16 cycles, ADC12 on
\triangleleft ADC12CTL0 = ADC12SHT02 + ADC12ON;
  ADC12CTL1 = ADC12SHP;
                                    // sampling timer
                                    // ADC enable
  ADC12CTL0 |= ADC12ENC;
                              // P6.0 allow ADC on pin 6.0
  P6SEL |= 0x01;
  P1DIR = 0x01;
                              // set pin P1.0 as output
  while (1)
  {
   ADC12CTL0 |= ADC12SC; // Start sampling
   while (ADC12CTL1 & ADC12BUSY);//while bit ADC12BUSY in register ADC12CTL1 is high wait
   if(ADC12MEM0>=3072) //This value depends on the input voltage
     P1OUT = BIT0;
   else
    P1OUT &= \simBITO;
```

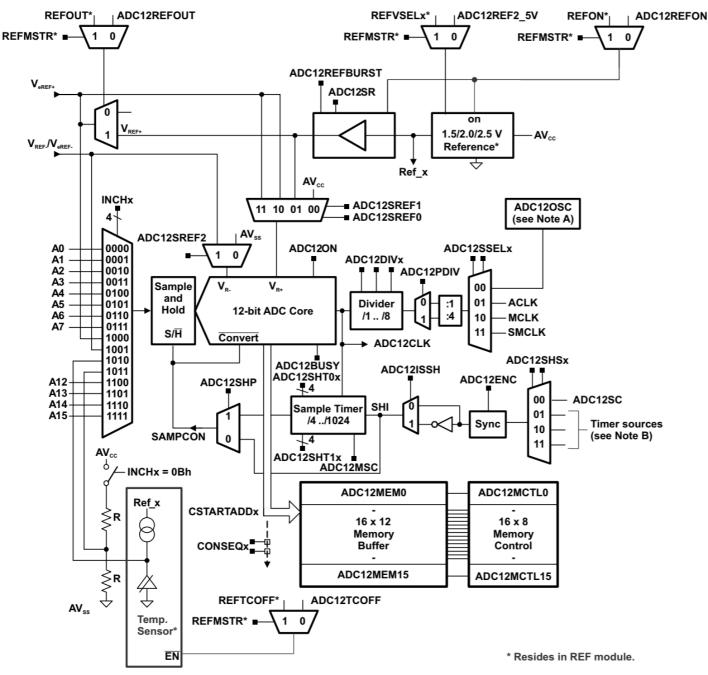

- A ADC12OSC refers to the MODCLK from the UCS. See the UCS chapter for more information.
- B See the device-specific data sheet for timer sources available.

Figure 28-1. ADC12\_A Block Diagram (Devices With REF Module)

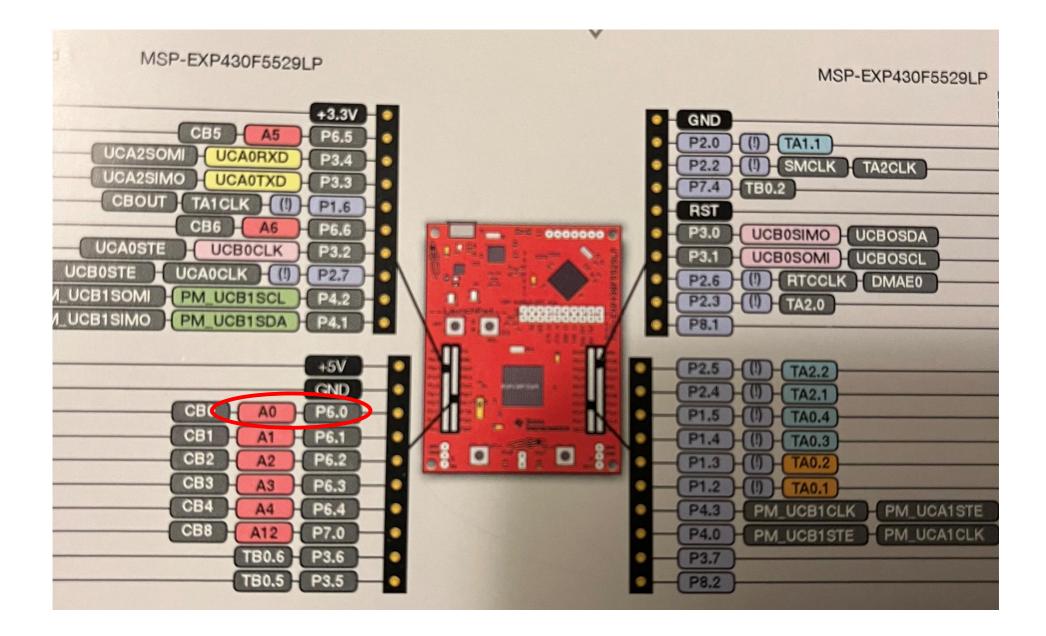